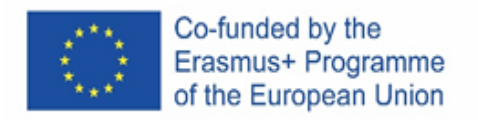

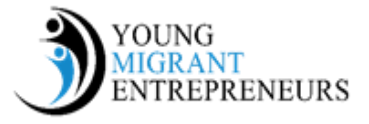

## **Capitolo 7 Sessione 1: Top 10 di Fail**

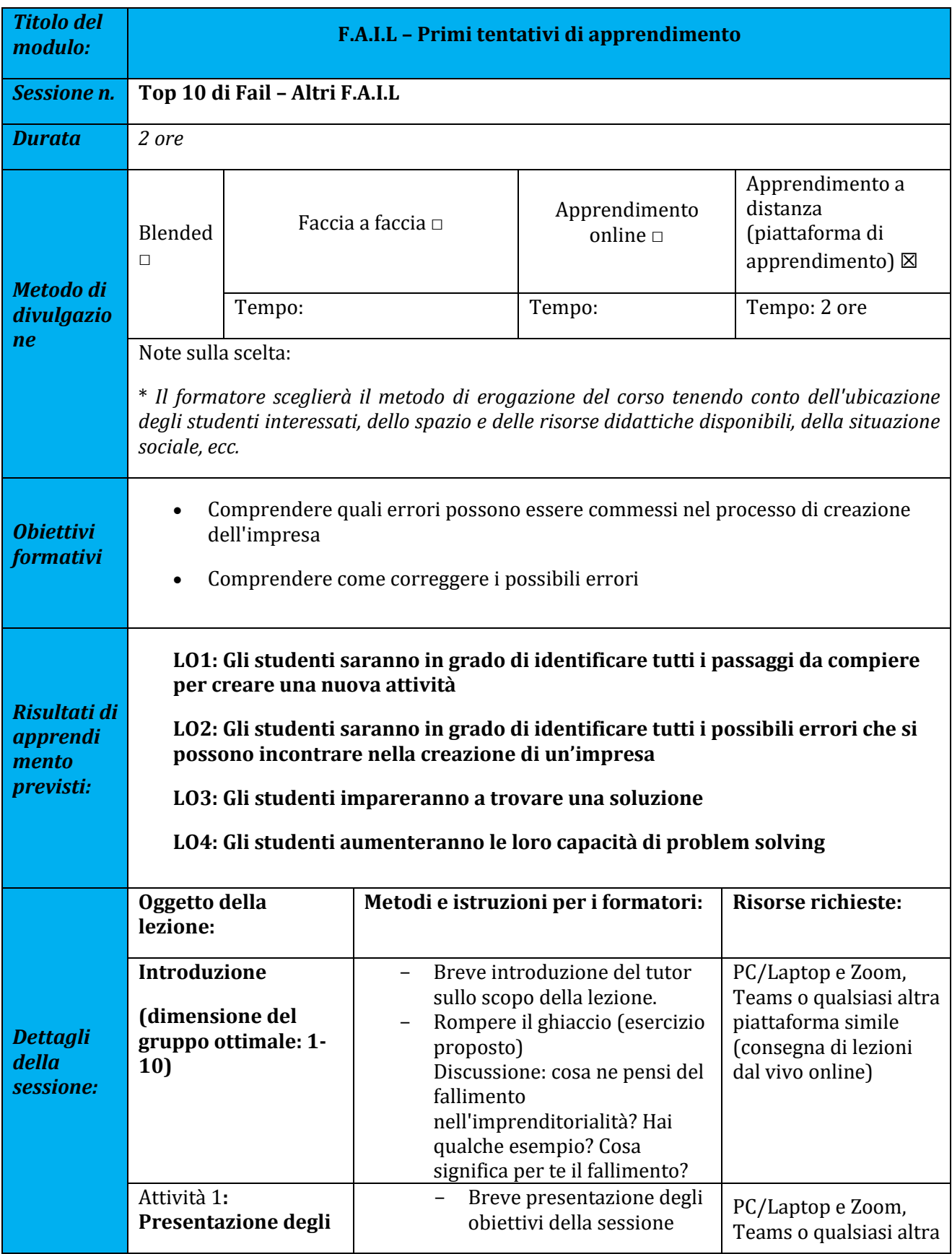

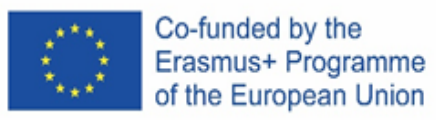

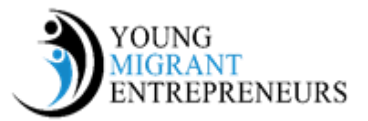

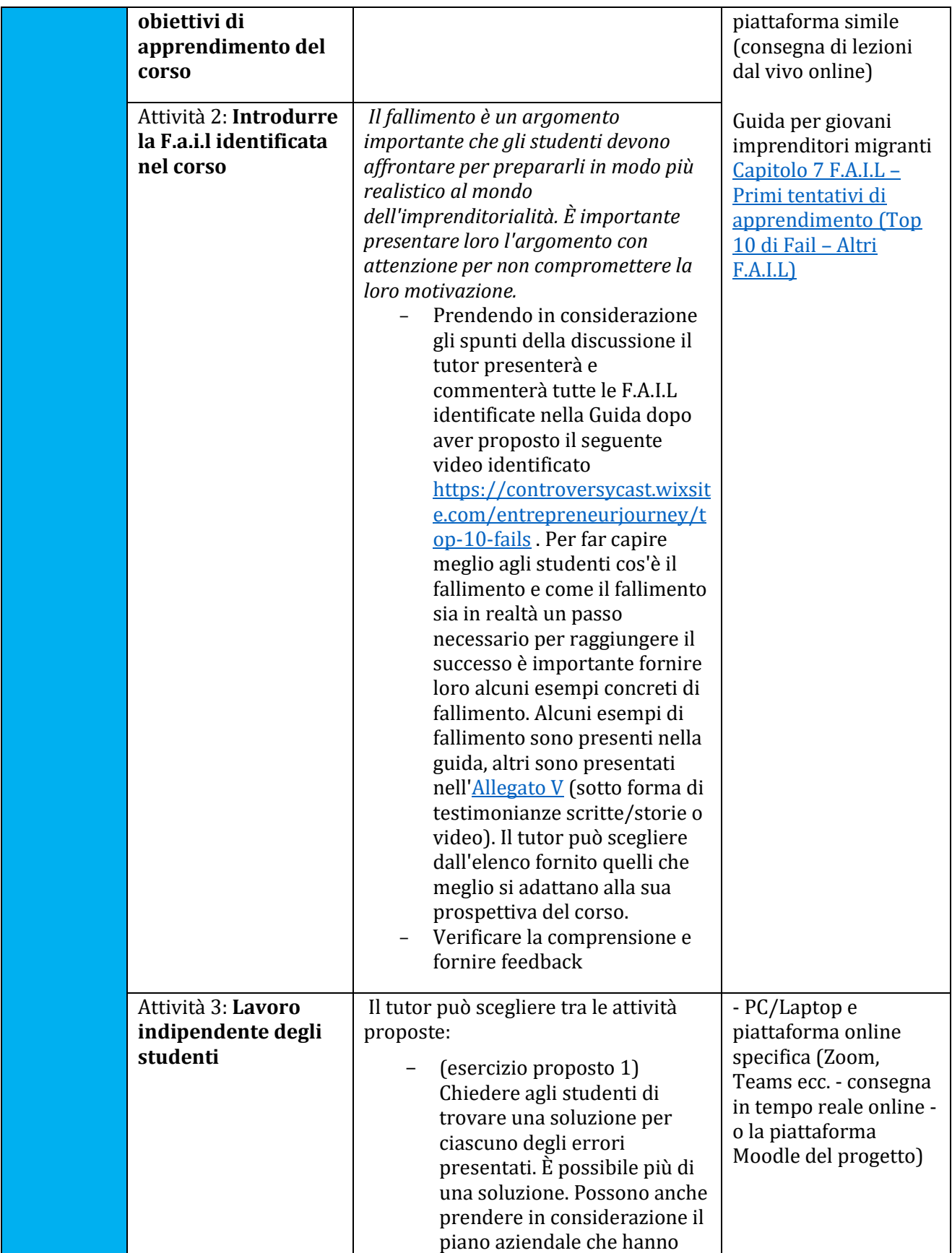

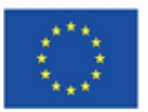

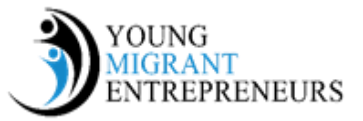

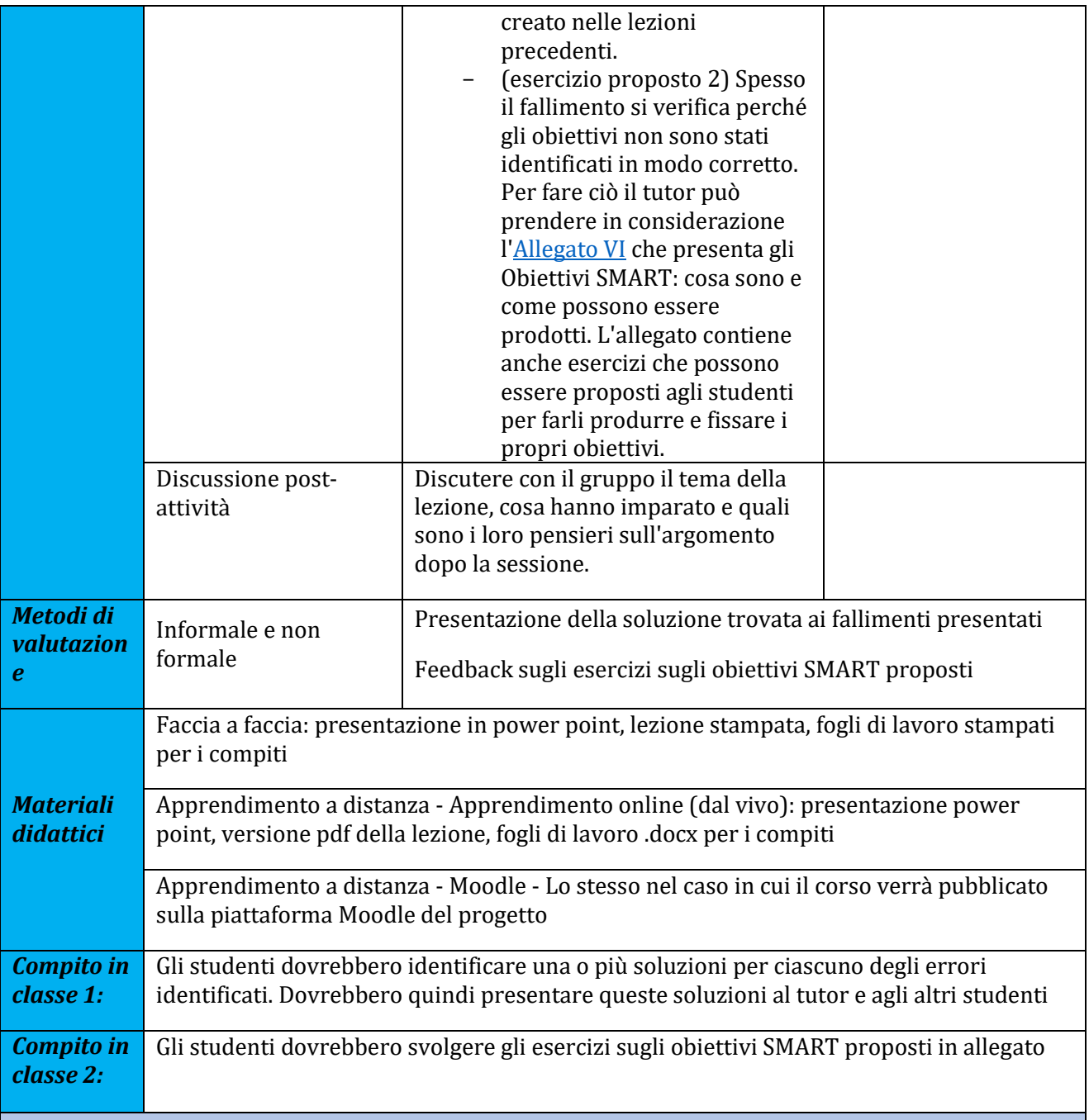

*Note e suggerimenti aggiuntivi per i formatori*

È importante che i partecipanti confrontino le soluzioni che hanno trovato per aiutare lo sviluppo delle capacità di risoluzione dei problemi. Il compito in classe 2 considera l'argomento degli obiettivi SMART. Se il tutor sceglie di svolgere questa attività, deve preparare l'argomento in anticipo considerando il materiale fornito e anche facendo ricerche o cercando il supporto di professionisti come coachers.